#### **Paper ###-2019**

#### **Spec to Code in Seconds:**

## **Use Microsoft Excel for Repetitive Code Writing**

Pinky Anandani Dutta, Axio Research LLC

### **ABSTRACT**

The role of a SAS programmer in the Pharmaceutical industry has become very versatile over the years. SAS programmers are no longer just coding using SAS ® but also performing many other functions including writing programming specifications, annotating Case Report Forms (CRF) and mocks shells, preparing documents for a New Drug Application (NDA), etc. As such, knowledge of robotic features in other tools and editors can come in very handy. One such tool is Microsoft Excel, which is relatively easy to learn and widely used already. This paper will discuss how programming specifications that require repetitive code can be transformed into SAS code in seconds by taking advantage of different functions in Excel.

### **INTRODUCTION**

With the increasing number of clinical studies, SAS programmers are always looking for new ways to reduce coding time and efficiency. Repetitive coding, like if-else for example, often seems simple to write yet consumes a lot of time when typed up manually. Manual typing of code also introduces the risks of human errors such as typos, missing semicolon, missing quotation marks, etc. With that said, this paper will detail three specific examples of the use of Excel to generate repetitive code commonly used in clinical programming.

#### **IF – ELSE STATEMENTS**

If – Else Statements are very commonly used in a SAS program to perform different actions or assign results based on different conditions. If the conditions to these statements are based on set values, those conditions and their desired results or actions can be placed in different columns of an Excel spreadsheet, and the resulting SAS code can generated in a new column using the CONCATENATE function in Excel as follows:

| ΧĐ             |                          |                                |                                                                |
|----------------|--------------------------|--------------------------------|----------------------------------------------------------------|
|                | <b>FILE</b><br>HOME      | INSERT<br>PAGE LAYOUT          | FORMULAS<br>DATA<br>REVIEW<br>VIEW<br>ACROBAT                  |
|                |                          |                                |                                                                |
| C <sub>2</sub> | $\overline{\phantom{a}}$ |                                | FICONCATENATE("If paramcd=", A2, "' then PARAM="', B2, "';")   |
|                | Α                        | B                              |                                                                |
|                | <b>PARAMCD</b>           | <b>PARAM</b>                   | <b>Code for PARAM</b>                                          |
| 2              | <b>BMI</b>               | <b>Body Mass Index</b>         | If paramcd='BMI' then PARAM='Body Mass Index';                 |
| 3              | <b>BSA</b>               | <b>Body Surface Area</b>       | Else if paramcd='BSA' then PARAM='Body Surface Area';          |
| 4              | <b>DIABP</b>             | Diastolic Blood Pressure       | Else if paramcd='DIABP' then PARAM='Diastolic Blood Pressure'; |
| 5              | <b>HEIGHT</b>            | Height                         | Else if paramcd='HEIGHT' then PARAM='Height';                  |
| 6              | <b>HR</b>                | <b>Heart Rate</b>              | Else if paramcd='HR' then PARAM='Heart Rate';                  |
|                | <b>PULSE</b>             | <b>Pulse Rate</b>              | Else if paramcd='PULSE' then PARAM='Pulse Rate';               |
| 8              | <b>RESP</b>              | <b>Respiratory Rate</b>        | Else if paramcd='RESP' then PARAM='Respiratory Rate';          |
| 9              | <b>SYSBP</b>             | <b>Systolic Blood Pressure</b> | Else if paramcd='SYSBP' then PARAM='Systolic Blood Pressure';  |
| 10             | <b>TEMP</b>              | Temperature                    | Else if paramcd='TEMP' then PARAM='Temperature';               |

**Display 1. Microsoft Excel Spreadsheet Example for Generating If – Else Statements**

Cells C2 to C10 can easily be copied from the above table display and pasted directly into a SAS program DATA step.

### **LABEL ASSIGNMENT STATEMENT**

This is a main topic in the paper. This paragraph uses the PaperBody style. This paragraph uses the PaperBody style.

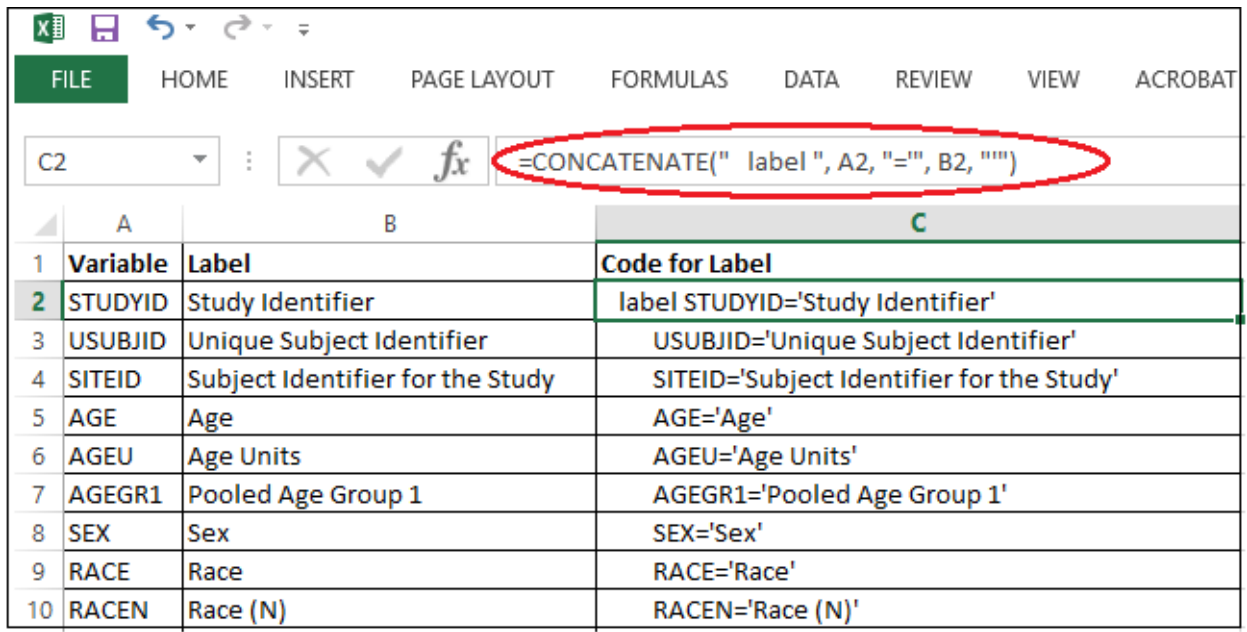

### **MACRO CALL STATEMENTS**

During the course of clinical programming, we often find the need to use macros by passing different macro parameters and calling a macro several times. A very common situation is when we are trying to create a batch file for running all of our TLF programs in a study.

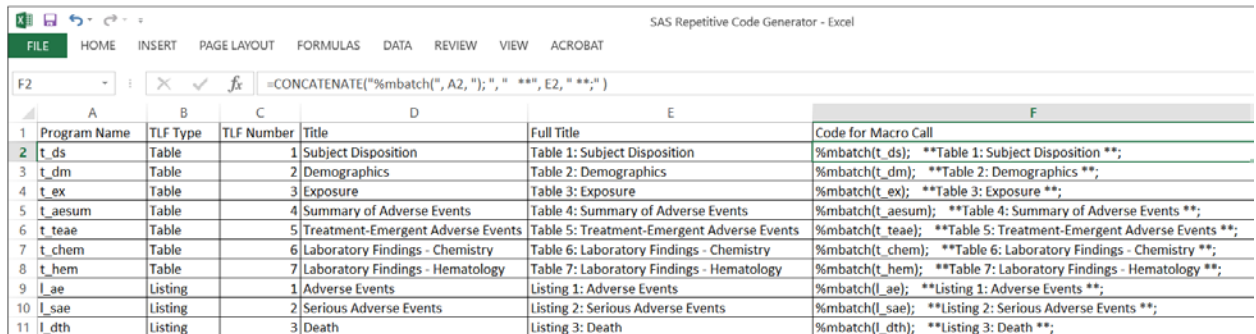

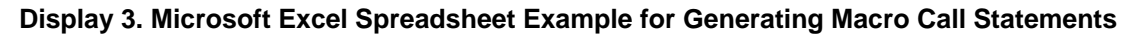

### **CONCLUSION**

This paragraph uses the PaperBody style.

#### **ACKNOWLEDGMENTS**

This is the text for the acknowledgments. This paragraph uses the PaperBody style.

#### **RECOMMENDED READING**

# **CONTACT INFORMATION <HEADING 1>**

Your comments and questions are valued and encouraged. Contact the author at:

Pinky Anandani Axio Research LLC Phone: 651-815-1638 pnanandani@gmail.com

SAS and all other SAS Institute Inc. product or service names are registered trademarks or trademarks of SAS Institute Inc. in the USA and other countries. ® indicates USA registration.

Other brand and product names are trademarks of their respective companies.